# Hello World

```
class Main
{
  public static void main(String[] args)
   { // Hier ist der Einstiegspunkt des Programms
     System.out.println("Hello World");
   }
}
```
# Beispielhafte Initialisierungen

```
boolean b1 = true;
byte b2 = 127;
short s1 = 32767;
int i = 42;long l = 9223372036854775807L;
float f = 3.14f;
double d = 3.14;
char c = 'A';String s2 = "Hello World";
int[] a1 = \{1, 2, 3\};
int[] a2 = new int[3];
```
# If-Abfrage

```
Scanner sc = new Scanner (System.in);
int n = sc.nextInt();
if (n \; 8 \; 3 == 0){
   System.out.println("Fizz");
}
else if (n \; 8 \; 5 == 0){
   System.out.println("Buzz");
}
else if (n \; 8 \; 3 == 0 \; 66 \; n \; 8 \; 5 == 0){
   System.out.println("FizzBuzz");
}
else
{
   System.out.println(n);
}
```
# Schleifen

```
int i = 1;
while (i \leq 10)
\left\{ \right. System.out.println(i);
  i++;
}
int i = 1;
do
{
   System.out.println(i);
  i++;
} while (i \leq 10);
                             for (int i = 1; i <= 10; i++)
                             {
                                System.out.println(i);
                             }
                             int[] array = {
                                1, 2, 3, 4, 5,
                                6, 7, 8, 9, 10
                             };
                             for (int i : array)
                             {
                                 System.out.println(i);
                             }
```
# Variablen

// Explizite Typdeklaration String helloWorld = "Hello World"; System.out.println(helloWorld);

// Implizit abgeleitete Typdeklaration var helloWorld = "Hello World"; System.out.println(helloWorld);

var helloWorld = 42; System.out.println(helloWorld);

# Objekt Datentypen

#### **String**

```
String name = "Hello World";
name.equals("Fischer");
name.charAt(0);
name.length();
```
#### Array

```
int[] array = \{1, 2, 3, 4, 5\};
int[] array = new int[10];array[0];
array[0] = 42;array.length;
```
# Ein-Ausgabe

```
Scanner sc = new Scanner(System.in);
System.out.print("Enter your name: ");
String name = sc.nextLine();
System.out.println("Hello " + name);
// Einlesen anderer Werte:
sc.nextInt();
sc.nextFloat();
sc.nextDouble ();
```
### Primitive Datentypen

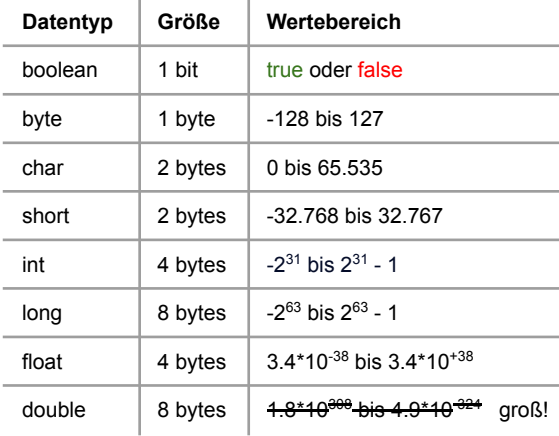